**System Configuration Collector With Key Free**

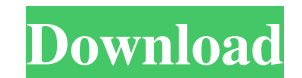

**System Configuration Collector Free [Latest 2022]**

**System Configuration Collector Crack+ Product Key Full For PC**

The key macro is used to install, update and remove key- and text-files on all configured systems. All files and directories will be named with their name, date and time. For example, /root/SCC\_2016\_12\_11\_15\_32\_29.scc sudo These keys are checked on every update/installation run and if any configuration parameter in the installation parameter in the installation process changed, the keys will no longer be valid. This ensures that you have to key files will be created in a directory named "SCC\_" in the /root-directory. The key files are only valid for the installation of SCC. Furthermore, each key will be named with the site name, a timestamp and the same four on mysite.loc, it will be installed and updated using the installation keys my/sites/SCC\_2016\_12\_11\_15\_32\_29.scc. To uninstall SCC on mysite.loc, it will be removed using the removal keys my/sites/SCC\_2016\_12\_11\_15\_32\_29.s installed version. You can check the status of your installation in the /root/SCC\_2016\_12\_11\_15\_32\_29.log file. Removal To uninstall SCC on mysite.loc, it will be removed using the removal keys my/sites/SCC\_2016\_12\_11\_15\_3 1d6a3396d6

## **System Configuration Collector Keygen**

The System Configuration Collector (SCC) application is designed to collect configuration data of systems in snapshots. The structure of the snapshot allows SCC to compare a snapshot with the previous one and to detect cha converted to HTML for local inspection. Optionally, the SCC-files can be send to a system running the SCC server software. On the server, summaries of the SCC-data are generated and search/compare operations on the snapsho correctly and the administrator is wondering what he/she has changed in the last weeks or months. As most of us know by experience, configuration changes can have accidental side-effects on (other) systems. By examining th trying to remember the changes that were performed. The snapshots can be used to compare the configuration of two systems. Imagine systems, that are supposed to be identical, but behave differently. Comparing parts of the when conducting a due diligence investigation. In this review it will be discussed mainly the usage of SCC. However, there are other ways to collect configuration data of systems and the SCC application was designed to ser for smaller companies that might not have the resources to operate their own SCC server. Enterprise Service Management (ESM) and other IT departments of medium sized companies, but also of larger ones with infrastructure a other application is given in the section "Equivalence to existing applications". SCC Server Software An SCC Server is required to serve the SCC Software. There is no GUI version of the SCC Server. GUI only exists for Wind files and the configuration data, for linux users it has to be installed

## **What's New in the System Configuration Collector?**

The System Configuration Collector application was designed to collect configuration data of systems in snapshots. The structure of the snapshot allows SCC to compare a snapshot with the previous one and to detect changes HTML for local inspection. Optionally, the SCC-files can be send to a system running the SCC server software. On the server, summaries of the SCC-data are generated and search/compare operations on the snapshots and logboo administrator is wondering what he/she has changed in the last weeks or months. As most of us know by experience, configuration changes can have accidental side-effects on (other) systems. By examining the entries in the l the changes that were performed. The snapshots can be used to compare the configuration of two systems. Imagine systems, that are supposed to be identical, but behave differently. Comparing parts of the snapshots of the tw due diligence investigation. Application Size: 20.3 kB Memory Usage: 14.6 MB Exception: java.lang.NullPointerException at com.blacktree.util.numerics.Numerics.java:128) at com.blacktree.util.numerics.Numerics.getArrayLengt com.blacktree.util.numerics.Numerics.arrayLength(Numerics.java:225) at com.blacktree.util.numerics.Numerics.arrayLength(Numerics.java:217) at com.blacktree.util.numerics.Numerics.java:211) at com.blacktree.util.numerics.ja

## **System Requirements For System Configuration Collector:**

Aspects of the game have been optimised for high-end systems. You can expect FPS and graphics settings to look and run better than on an older system. The memory requirements of the game are: FPS - 300 MB Music - 100 MB Th default location. The folder is then removed on exit, so do not delete it. It can be found in the game menu under My Files

[http://www.ourartworld.com/wp-content/uploads/2022/06/Office\\_Mail.pdf](http://www.ourartworld.com/wp-content/uploads/2022/06/Office_Mail.pdf) [https://leopays.social/upload/files/2022/06/VQqoj9tOMmohN4DYvbNg\\_07\\_fc23ae52a6ae600b8715a4c647fb635f\\_file.pdf](https://leopays.social/upload/files/2022/06/VQqoj9tOMmohN4DYvbNg_07_fc23ae52a6ae600b8715a4c647fb635f_file.pdf) <https://www.ibjf.at/wp-content/uploads/2022/06/filbocta.pdf> <https://theknotwork.com/foldover-distortion-crack-mac-win/> <http://streetbazaaronline.com/?p=56654> <http://freemall.jp/dotplot-crack-x64.html> <https://foame.org/?p=4441> <http://insenergias.org/?p=1217> [http://texocommunications.com/wp-content/uploads/2022/06/Aoao\\_Batch\\_Rename.pdf](http://texocommunications.com/wp-content/uploads/2022/06/Aoao_Batch_Rename.pdf) <https://4g89.com/db2tosqlite-20200718-crack-free-for-pc-latest-2022/> [https://ourvipnetwork.com/upload/files/2022/06/FbR5yByo5nUtttaZPd2v\\_07\\_5b3fed9854660c4568fab3df98de371c\\_file.pdf](https://ourvipnetwork.com/upload/files/2022/06/FbR5yByo5nUtttaZPd2v_07_5b3fed9854660c4568fab3df98de371c_file.pdf) <https://www.plori-sifnos.gr/pdf-complete-corporate-edition-crack-activation-for-windows/> <https://badgercreek.com/?p=18652> <https://securetranscriptsolutions.com/wp-content/uploads/2022/06/JavaQx.pdf> <https://www.pickupevent.com/vba-extractor-download-for-windows-final-2022/> <https://www.solve.it/recovery-toolbox-for-rar-1-1-11-21-activation/> <http://orbeeari.com/?p=8471> <https://djolof-assurance.com/?p=6325> [http://www.easytable.online/wp-content/uploads/2022/06/TopCoder\\_UML\\_Tool.pdf](http://www.easytable.online/wp-content/uploads/2022/06/TopCoder_UML_Tool.pdf) <https://www.giftsworldexpo.com/wp-content/uploads/2022/06/thoulate.pdf>